## 如何支付价款-资产转让

第一步:项目成交后,用户(受让方)可依据短信提示或在【个人中心】-【我的交易】-【资产转让】/【房 地产】或【个人中心】-【我的订单】点击"?"查看附言码,按提示网址交纳至北交所指定结算账户。

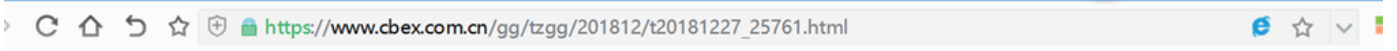

首页 > 公告 > 通知公告

## 公告: 关于变更北京产权交易所产权转让业务银行结算账户信息的公告

## 日お客い図に高

时间: 2018-12-28 09:00 【打印】  $A \quad A+ \quad A-$ 

各意向投资者:

按照北京市地方金融监督管理局对北京市交易场所资金监管要求, 自2019年1月1日起在北京产权交易所新增的产权转让业

务,收取意向受让方或受让方保证金及交易价款(人民币)的银行结算账户,变更为北京登记结算有限公司银行账户。上述交 易资金接受北京市地方金融监督管理局监管。

北京登记结算有限公司是由北京市地方金融监督管理局批准成立,为北京市各类交易场所提供交易资金统一结算的机构, 其银行结算账户信息如下:

户名: 北京登记结算有限公司

账号: 0200291419200117761

开户银行: 工商银行北京金树街支行

户名: 北京登记结算有限公司

账号: 11050161360000001864

开户银行, 建设银行北京西四支行

第二步:向北交所指定结算账户转账汇款时,请务必在附言或备注信息栏中填写附言码。

汇款问题请咨询北京登记结算客服电话: 010-62570100